## **Issues**

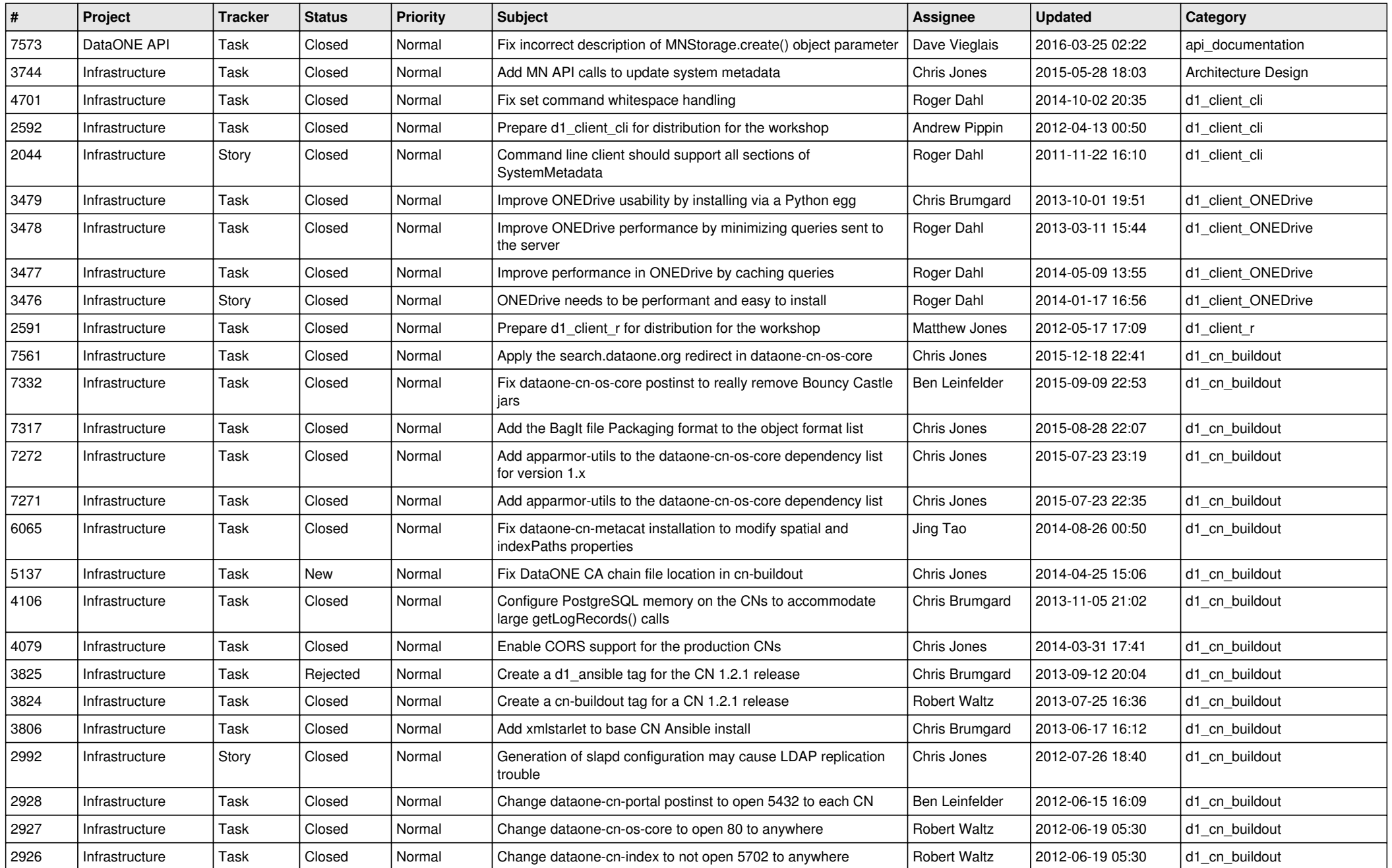

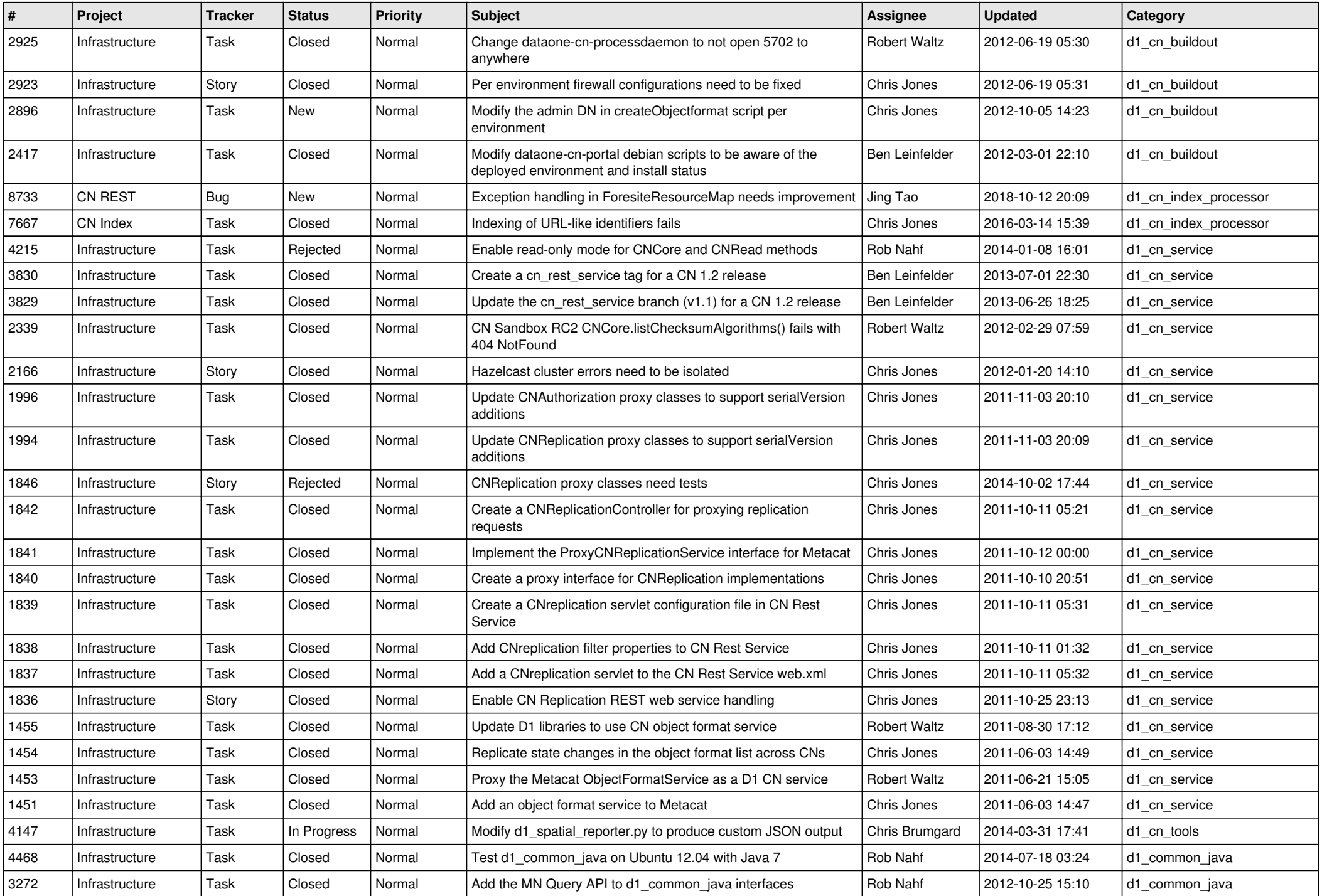

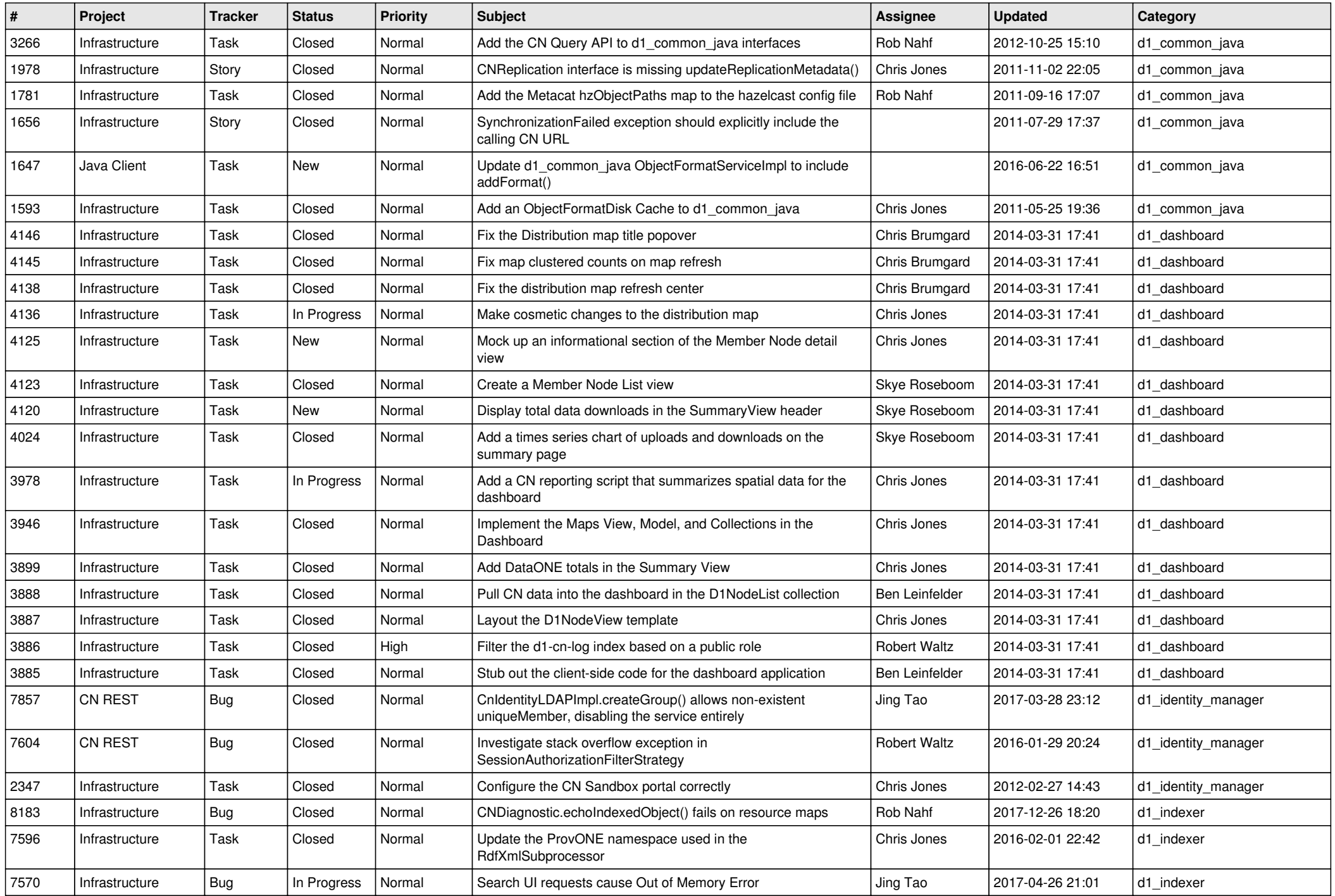

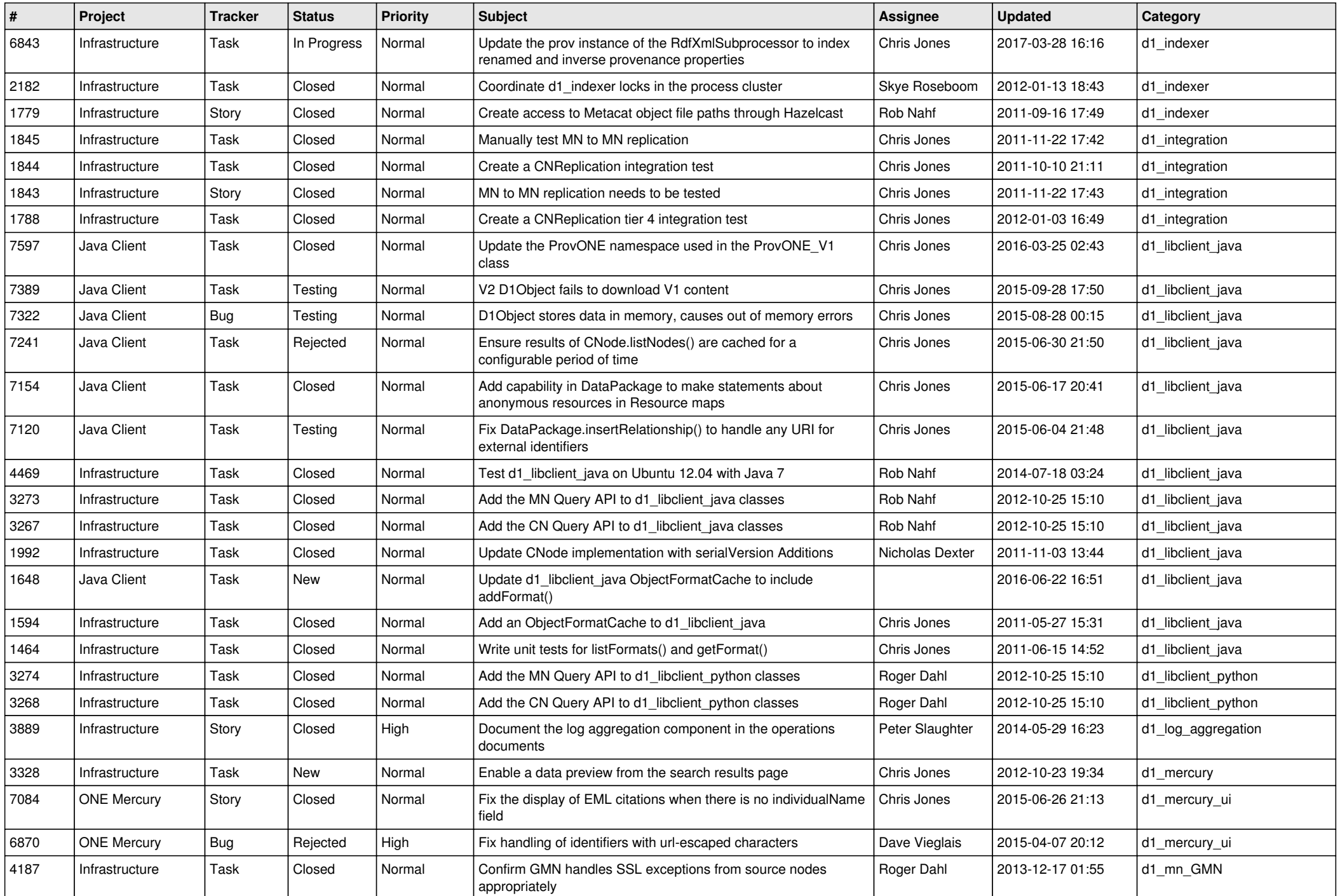

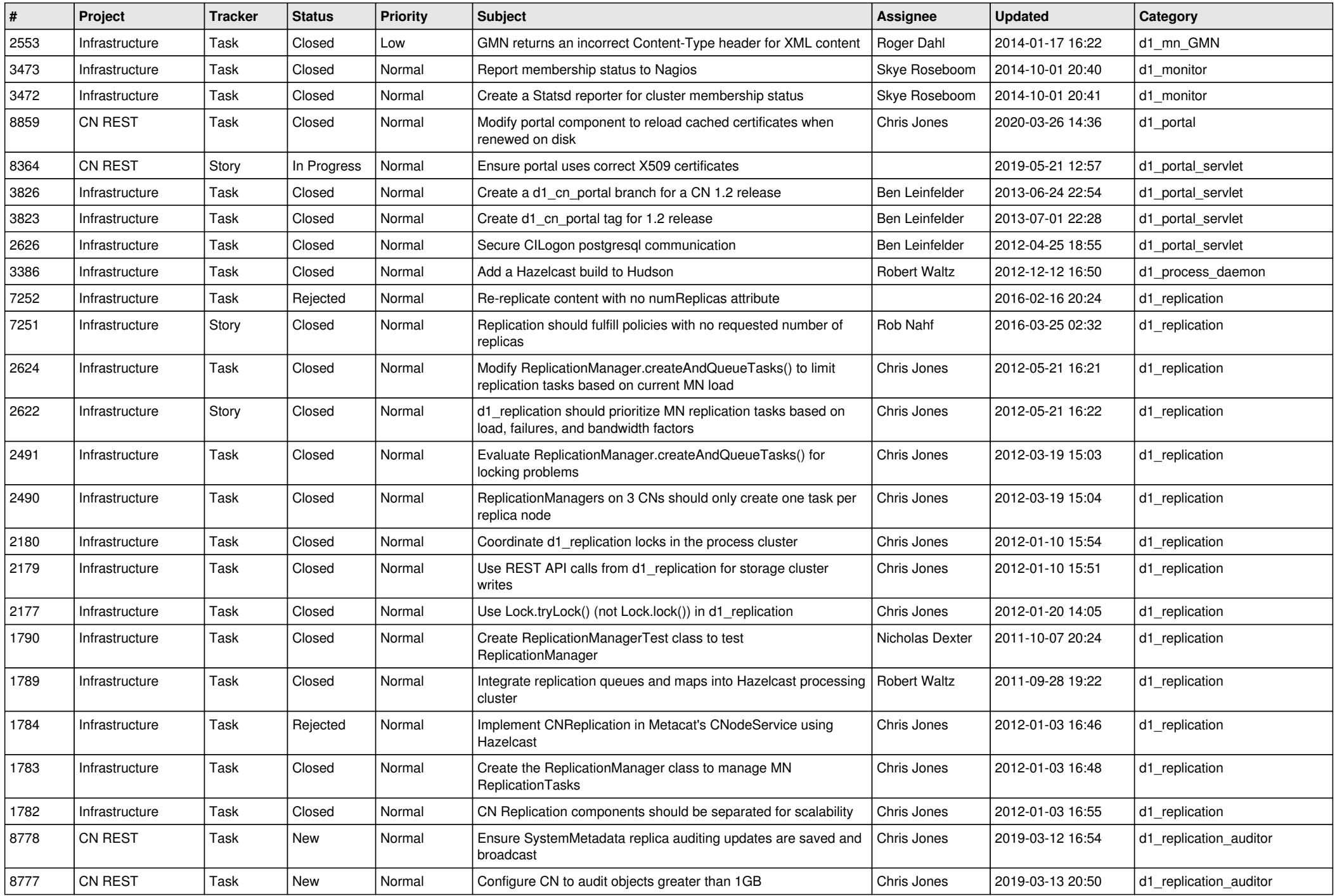

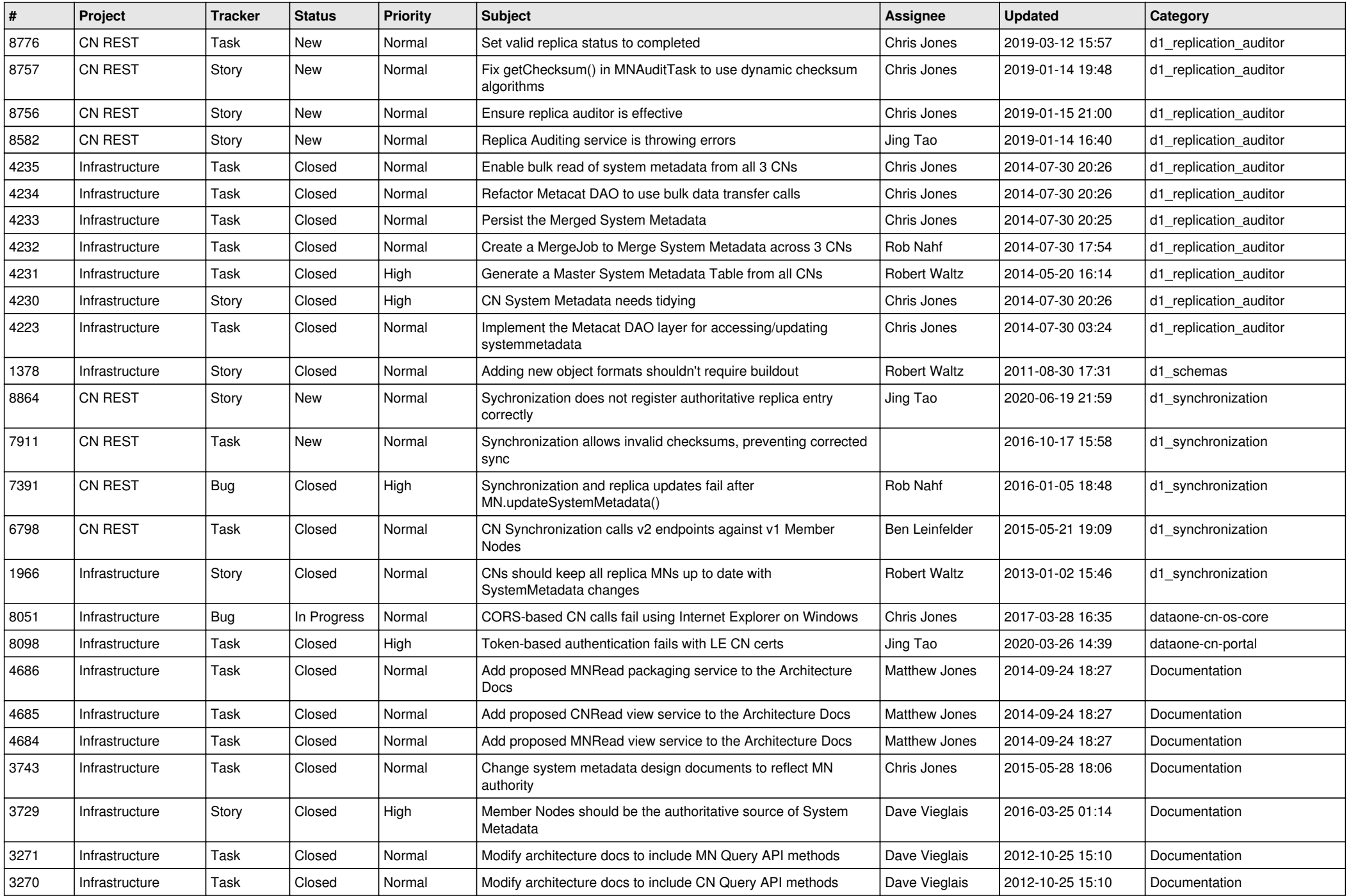

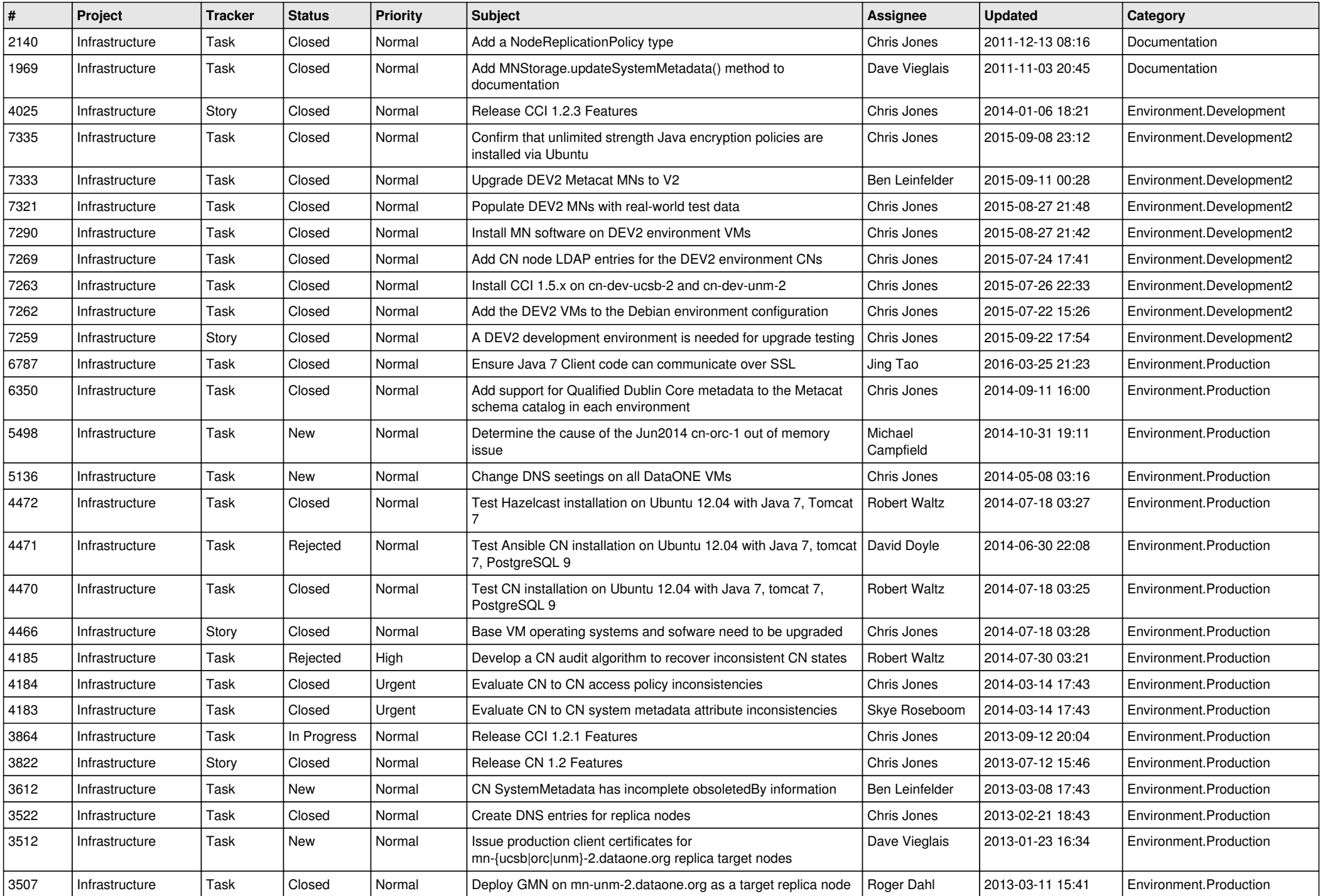

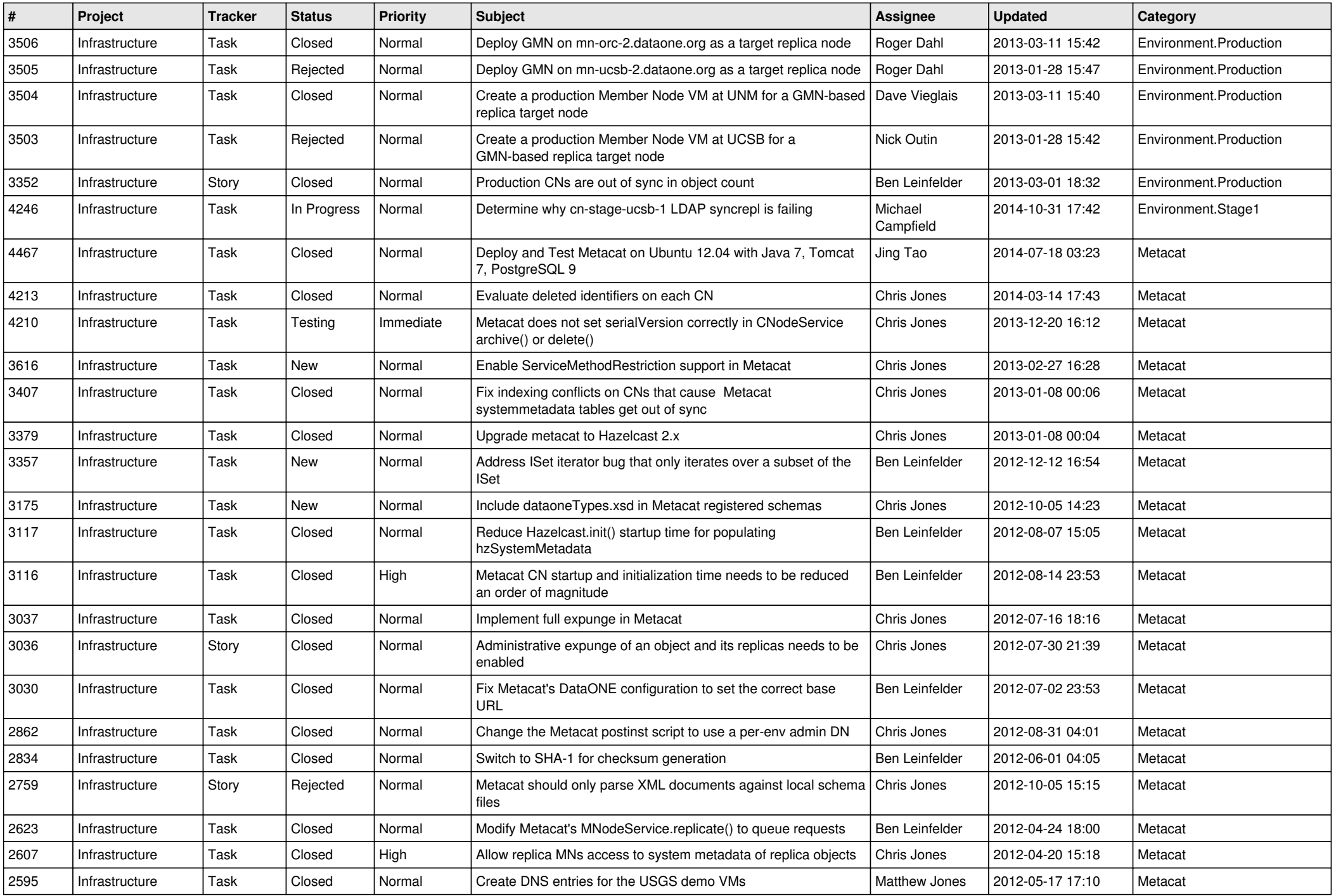

![](_page_8_Picture_547.jpeg)

![](_page_9_Picture_586.jpeg)

![](_page_10_Picture_501.jpeg)

![](_page_11_Picture_529.jpeg)

![](_page_12_Picture_516.jpeg)

![](_page_13_Picture_526.jpeg)

![](_page_14_Picture_498.jpeg)

![](_page_15_Picture_73.jpeg)